## **Как предоставить доступ к документу на Google Диске?**

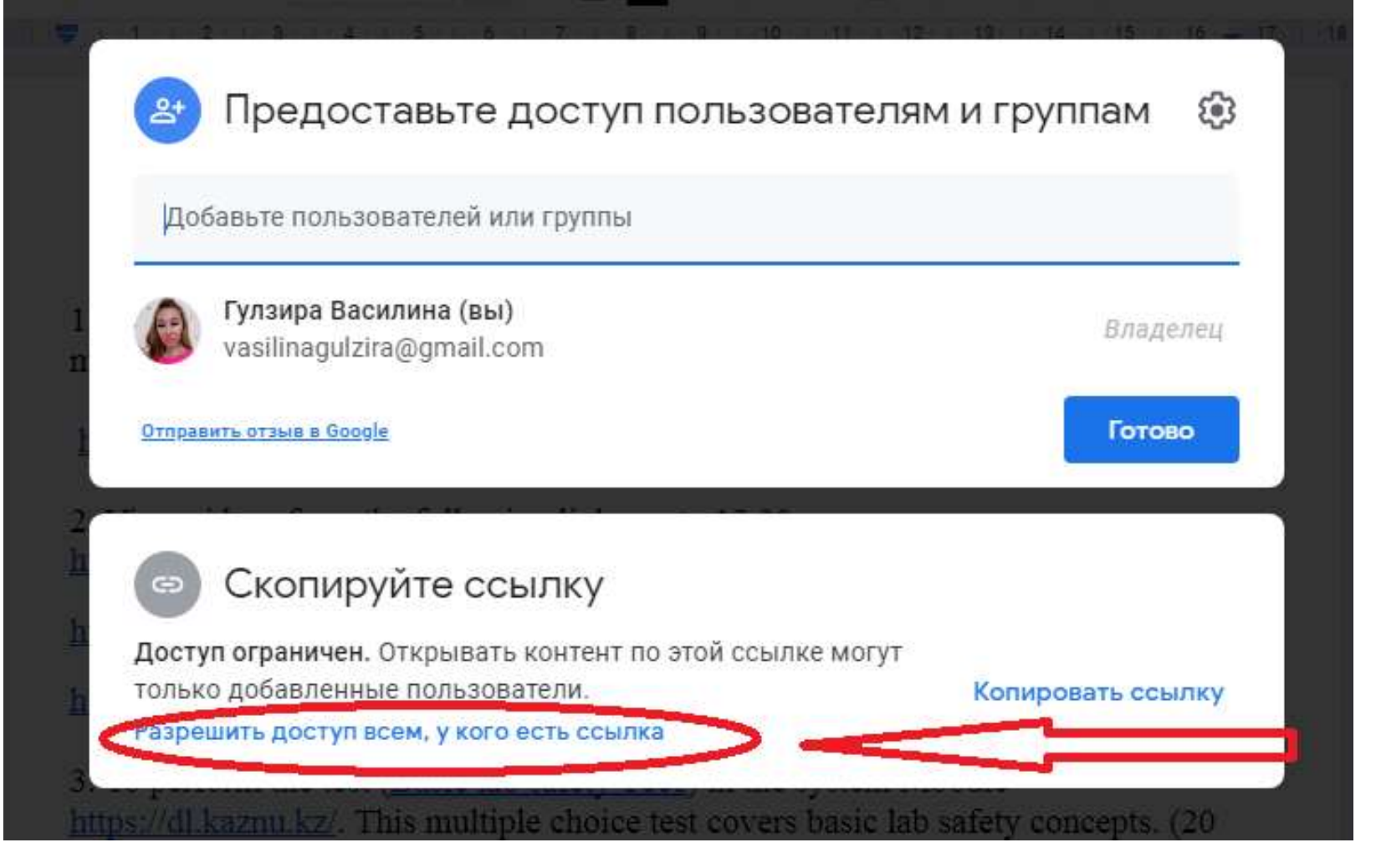